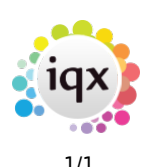

## **Person/Candidate**

- [When trying to fill a shift, it says temp not qualified.](https://iqxusers.co.uk/iqxhelp/doku.php?id=faq1-01)
- [I can't place someone as it states they're already working, even though on the 'diary' view in](https://iqxusers.co.uk/iqxhelp/doku.php?id=faq1-02) [the temps screen they are not down as working anywhere else.](https://iqxusers.co.uk/iqxhelp/doku.php?id=faq1-02)
- [There are still provisional timesheets \(showing as blue\) even though I've ended the placement.](https://iqxusers.co.uk/iqxhelp/doku.php?id=faq1-03)
- [My temp worker has asked me to provide a print out of the shifts they are booked in for. Can I](https://iqxusers.co.uk/iqxhelp/doku.php?id=faq1-04) [do this?](https://iqxusers.co.uk/iqxhelp/doku.php?id=faq1-04)
- [How can I change the departments that a temp is registered with?](https://iqxusers.co.uk/iqxhelp/doku.php?id=faq1-05)

## Back to [FAQ Section list](http://www.iqxusers.co.uk/iqxhelp/doku.php?id=2_FAQ_Section)

From: <https://iqxusers.co.uk/iqxhelp/> - **iqx**

Permanent link: **<https://iqxusers.co.uk/iqxhelp/doku.php?id=faq1-00>**

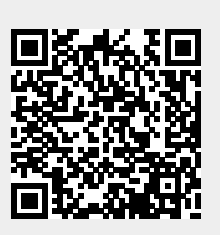

Last update: **2018/12/31 17:56**